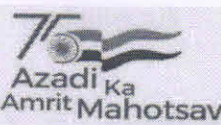

## **GOVERNMENT OF PUDUCHERRY STATE PROJECT OFFICE SAMAGRA SHIKSHA**

Puducherry dt. 9th May, 2022

#### **CIRCULAR**

### Sub: SS- Training Programme on UDISE+ 2021-22 - Reg.

It is well known that UDISE is the main source of data collection for all planning activities and research works throughout the country every year. In this regard, the UDISE+ training videos are uploaded in the school education YouTube channel for entering the data in the UDISE+ portal in respect of 2021-22. The YouTube links of 15 videos are also given in the annexure.

Most of the schools are already given training in this regard. The last date for the completion of data input in the portal is Wednesday, the 25<sup>th</sup> May 2022. After this day the UDISE+ Portal will be closed for data entry by the MoE, New Delhi. Please complete the data entry and provide the data as mandated.

 $//By order//$ 

# (N. DINAKAR) **STATE PROJECT DIRECTOR**

#### To

- 1. The Joint Director, DSE, Puducherry.
- 2. The Deputy Director (Secondary Education), Karaikal.
- 3. The Chief Educational Officer, Pondicherry, Karaikal & Mahe.
- 4. The Deputy Director of Education (Women), DSE, Pondicherry.
- 5. The Delegate to DSE, Yanam
- 6. The DIS (Zone I/II/III/IV/V), Pondicherry and DIS (Zone I/II), Karaikal.
- 7. The ADPCs of Pondicherry/Karaikal/Mahe/Yanam.
- 8. The BRC Coordinator (I/II/III/Karaikal/Mahe/Yanam), Puducherry.
- 9. The PS to DSE
- 10. The EDP Section, DSE, Puducherry (to be host in the website)

## **Annexure**

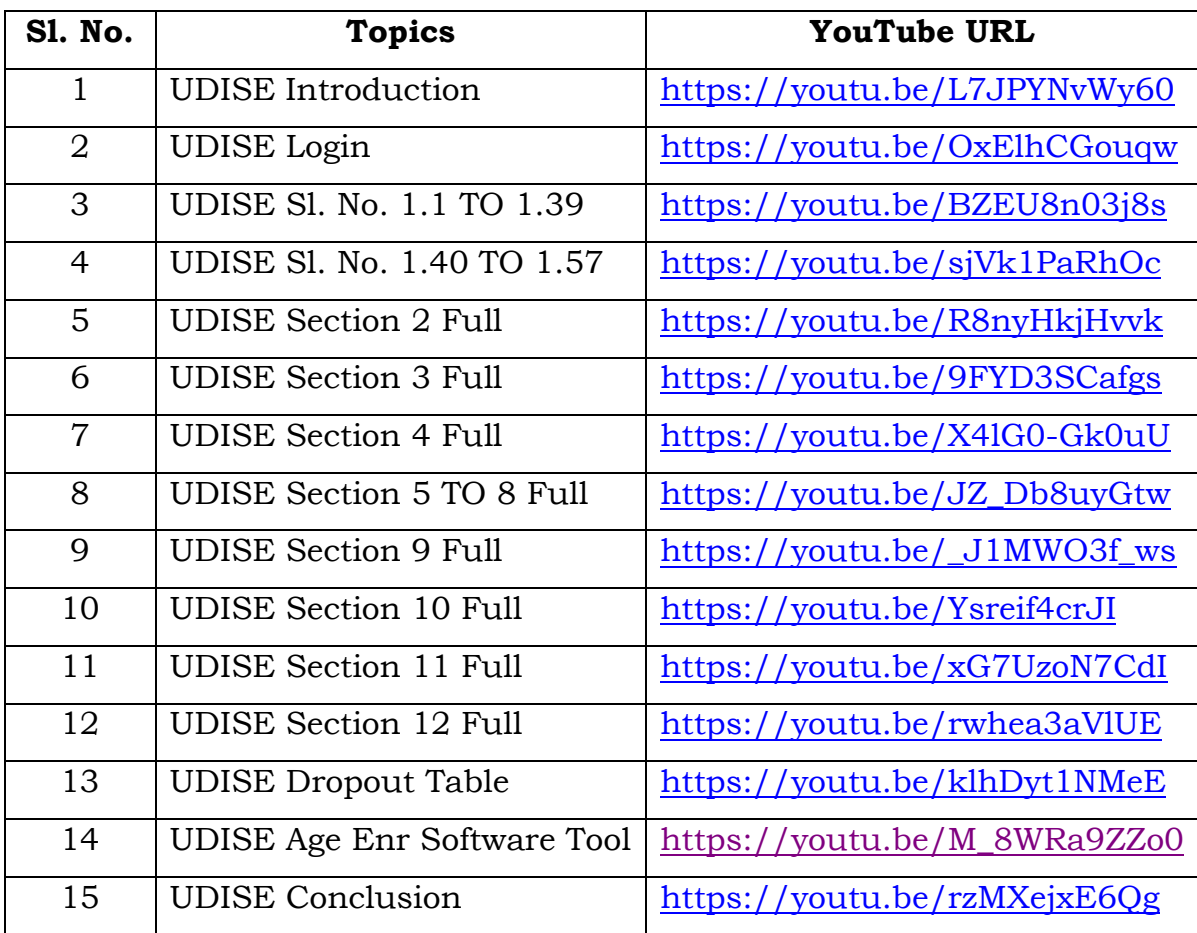

# **The YouTube links for the UDISEPlus Training Videos are as follows:**